[内存](https://zhiliao.h3c.com/questions/catesDis/354) **[张磊](https://zhiliao.h3c.com/User/other/417)** 2014-10-20 发表

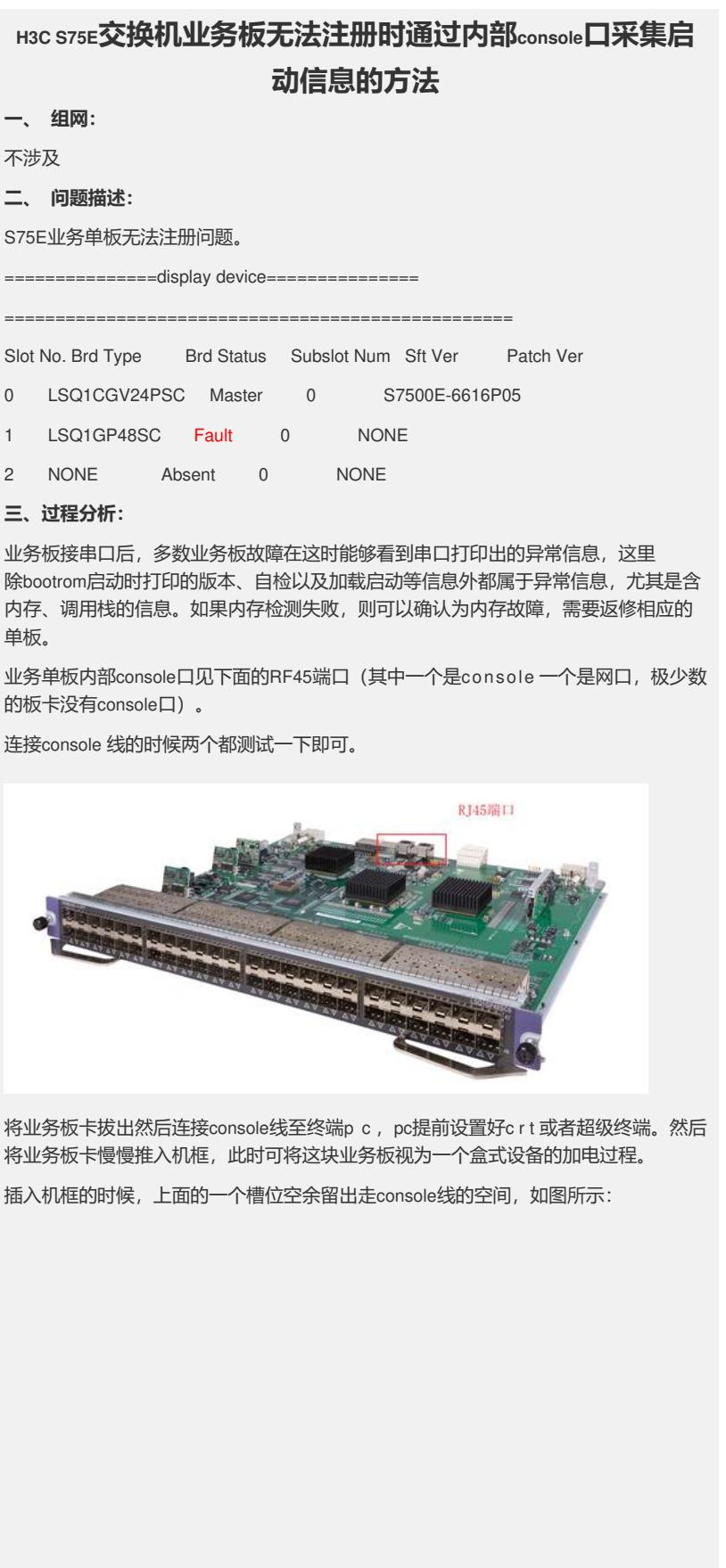

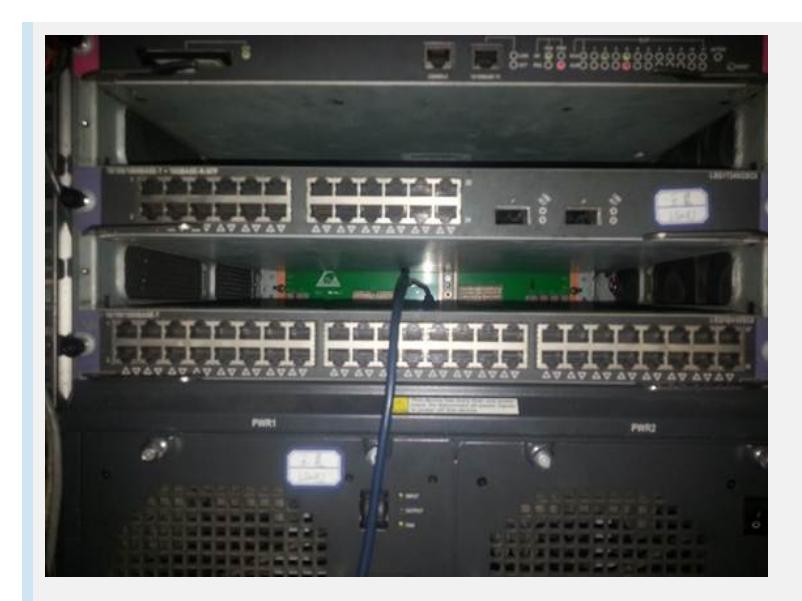

本次业务板console口打印信息如下:

Starting......

RAMLINE.....ERROR

00000005 A000FF04 AAAAAAAA AAAAFFAA

**四、 解决方法:**

显示RAMLINE ERROR 为内存故障, 直接更换即可。